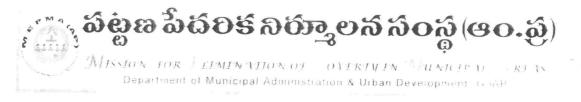

From The Mission Director, MEPMA, Hyderabad. То

All the Project Directors of MEPMA,

and POs of GHMC, GVMC & VMC.

## Lr. Roc. No. 15183/09/D2/VLR, Date: 18-12-2013.

Sub: VLR – Updation of November Outstanding from Non-data sharing Banks in TCS site – Regarding.

\*\*\*\*

It is proposed to disburse VLR amount directly to SHG loan accounts from January 2014, instructions were already given to enter the data in a separate screen opened by TCS. The District wise progress in updation is enclosed.

It is observed that out of 23 Districts, 14 Districts have not started updation which is highly regrettable.

Please enter the November 2013 Outstandings SHG wise from Non- data sharing Banks before 21-12-2013 without fail. Treat the matter as most urgent.

- delin R 18/12

## Non Data Sharing bank November Outstanding report - District Wise

| District      | Total Loans | Outstanding Loans |
|---------------|-------------|-------------------|
| Adilabad      | 105         | 0                 |
| Ananthapur    | 1030        | 19                |
| Chittoor      | 754         | ()                |
| East Godavari | 1967        | 0                 |
| GHMC          | 3879        | 0                 |
| Guntur        | 3329        | - 2               |
| GVMC          | 2461        | 0                 |
| Kadapa        | 962         | 6                 |
| Karimnagar    | 1857        | 1                 |
| Khammam       | 853         | 0                 |
| Krishna       | 1134        | 0                 |
| Kurnool       | 1391        | 1                 |
| Mahabubnagar  | 525         | . 0               |
| Medak         | 256         | 1                 |
| Nalgonda      | 820         | 1                 |
| Nellore       | 1035        | 0                 |
| Nizamabad     | 2492        | 1                 |
| Prakasam      | 1358        | 0                 |
| Rangareddy    | 444         | 7                 |
| Srikakulam    | 543         | 0                 |
| Visakhapatnam | 656         | 0                 |
| /izianagaram  | 1976        | 1                 |
| /MC           | 216         | 0                 |
| Varangal      | 2076        | 29                |
| Vest Godavari | 3265        | 0                 |
| otal          | 35384       | 69                |

## Detailed procedure to enter November-end(2013-14) outstanding for Non-data sharing bank loans.

Step – 1:

Open the website: http://ikp.serp.ap.gov.in/MEPMABL and login with ULB credentials

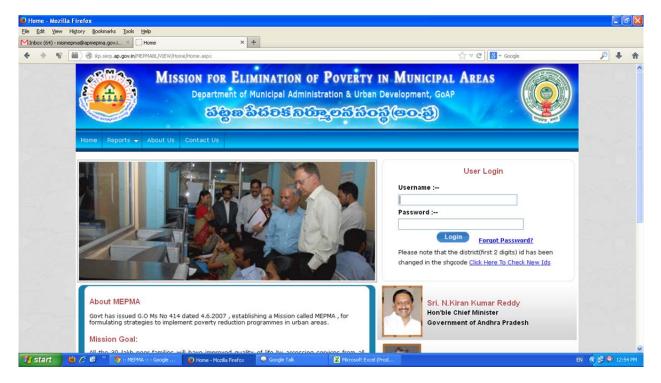

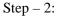

Go to VLR data entry for non-data sharing banks screen

| 🧐 Loan Repay       | ment - Mozill        | a Firefox                      |              |                                                        |                      |                                                        |                   |                                 |          |       |      |
|--------------------|----------------------|--------------------------------|--------------|--------------------------------------------------------|----------------------|--------------------------------------------------------|-------------------|---------------------------------|----------|-------|------|
| Eile Edit Vier     | w Higtory <u>B</u> o | okmarks Iools Help             | )            |                                                        |                      |                                                        |                   |                                 |          |       |      |
| MInbox (64) - n    | nismepma@apmep       | oma.gov.i × 🗌 Los              | an Repayment | × +                                                    |                      |                                                        |                   |                                 |          |       |      |
| 4 ÷ 9              | 8 🖬 🕅 k              | p.serp. <b>ap.gov.in</b> /MEPM | ABL/VIEW/Loa | nInfo/LoanRepayment.aspx                               |                      |                                                        |                   | ☆ ▼ C 🔀 ▼ Google                | P        | Ŧ     | ŵ    |
|                    | and a second         |                                | Miss         | Department of M                                        | unicipal Admini      | F POVERTY IN A<br>stration & Urban Deve<br>පයුනෝකිලක්ර | lopment, GoA      | ISUN CONTRACTOR                 |          |       |      |
|                    | SB                   | & Loan A/c Corre               |              | VLR & Ward-Slum Entry                                  | TLBC Loan D          | isbursements Registration                              |                   | assword Reports 🗢 LogOff        |          |       |      |
|                    |                      |                                |              | VLR Data Entry For<br>Non-Data Sharing Banks           | Data Entry For       | Non-Data Sharing Banks                                 |                   |                                 |          |       |      |
|                    |                      | District :<br>SHG :            | Vizian       | /LR Disbursements<br>Ward-Slum Mapping<br>Ward Mapping | Muncipality :        | Vizianagaram 💌                                         | Slum :            | Select 💌                        |          |       |      |
|                    |                      | Instr                          | uctions To   | ) Enter VLR Data Entry for                             | r Already Existing a | nd New Loan Entered in Loa                             | n Disbursement s  | creen <u>Click Instructions</u> |          |       |      |
|                    |                      |                                |              |                                                        |                      |                                                        |                   |                                 |          |       |      |
|                    |                      |                                |              |                                                        |                      |                                                        |                   |                                 |          |       |      |
| ikp.serp.ap.gov.ir | /MEPMABL/VIEW/       | LoanInfo/LoanRepayme           |              | Loan Repayment - M                                     | Google Talk          | Microsoft Excel (Prod                                  | W Document1 - Mic | rrosof                          | EN 🔦 🛃 🤇 | 12:55 | S PM |

Step-3:

- A. Select Slum and SHG
- B. Select loan details radio button
- C. And select the financial year 2013-14
- D. Enter the November(2013-14) outstanding in the newly added field and click on submit.

| Search results - misryk@apri 🗙 | C :: MEPHA :: × C Loan Repayment ×                                                                                                    | - 0 X                |
|--------------------------------|----------------------------------------------------------------------------------------------------|----------------------|
| ← → C 🗋 ikp.serp.a             | p.gov.in/MEPMABL/View/LoanInfo/LoanRepayment.aspx                                                                                                    | ☆ 🔘 🗏                |
| H Apps 🕒 IKP serp 🗋 :: Rajh    | /Yuva Kiranalu :: 🐌 MEPMA 🗋 Sthreenidhi 🗋 Community Managed 🦓 Abhaya Hastham - 1kP <u>8</u> Email-MEPMA 🕌 :: Bangaru Talli :: 👪 SOS Children's Villages 🛃 MEPMA                                                                                                    | http://www.apmepma » |
|                                | S8 & Loan A/c Correction - VLR & Ward-Slum Entry - TLBC Loan Disbursements Registrations - Change Password Reports - LogOff                                                                                                    |                      |
|                                | VLR Data Entry For Non-Data Sharing Banks                                                                                                    |                      |
|                                | District : Vizianagaram Muncipality : Vizianagaram V Slum : Boggula Dibba-l V<br>SHG : Sri Majji Gowri Podupu Siri Se V                                                                                                    |                      |
|                                | Note: Please update Loan Details to enter YLR for Non-Data Sharing Banks, If Ioan is closed please enter zero in outstanding column<br>Instructions To Enter YLR Data Entry for Already Existing and New Loan Entered in Loan Disbursement screen <u>Click Instructions</u> S.No SHG Name Bank Name Branch Name SB A/C No Loan A/C No Loan Issue Select                                                                                                    |                      |
|                                | S.ru   Sri Maji Gowri Podupu Siri   INDIAN OVERSEAS   VIZIANAGARAM   038401000017909   038403512000025   3.00   27/12/2012   Image: Comparison of the second second sec |                      |
|                                | SHG Name : Sri Majji Gowri Podupu Siri Sangam Bank Name : INDIAN OVERSEAS Branch Name : VIZIANAGARAM   SB A/C No : 038401000017909 Loan A/C No : 039403512000025 Loan Amount : 3.00   Financial Year 2013-2014 Loan Issue Date 27/12/2012 3.00   November(2013-<br>14) Outstanding 30 Submit Submit   Note: Enter amounts in rupees eg: for Ten Thousand enter 10000. Month Credit/Paid Credit/Paid Outstanding Update<br>Interest                                                                                                    |                      |
| 👪 start 🛛 🔨 🖉 👋                | 🗛 r 👘 Loan Repayment - Go 🔞 Update Loan Details 🔣 Microsoft Excel (Prod 🕎 Document 1 - Microsoft                                                                                                    | EN 🌾 🔊 🍄 1:36 PM     |